МИНИСТЕРСТВО НАУКИ И ВЫСШЕГО ОБРАЗОВАНИЯ РОССИЙСКОЙ ФЕДЕРАЦИИ Федеральное государственное автономное образовательное учреждение высшего образования<br>«НАЦИОНАЛЬНЫЙ ИССЛЕДОВАТЕЛЬСКИЙ ТОМСКИЙ ПОЛИТЕХНИЧЕСКИЙ УНИВЕРСИТЕТ»

**УТВЕРЖДАЮ Інректор ИШНПТ** А.Н. Яковлев  $\overline{30}$ 2020 г. O6

#### РАБОЧАЯ ПРОГРАММА ДИСЦИПЛИНЫ **ПРИЕМ 2016 г.** ФОРМА ОБУЧЕНИЯ заочная

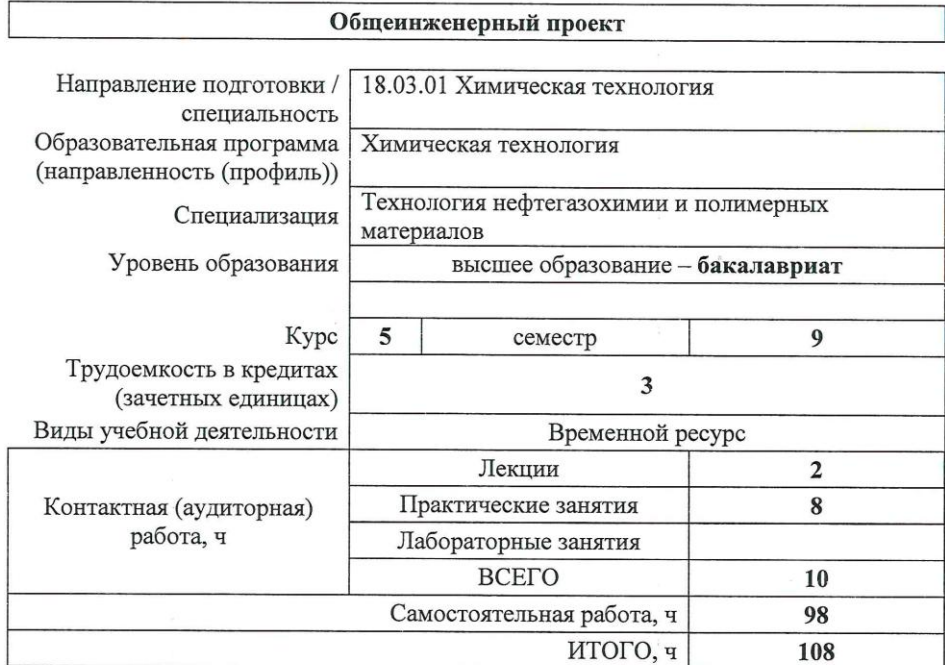

Вид промежуточной ДЗ, КП аттестации

Обеспечивающее подразделение

НОЦ Н.М. Кижнера

Заведующий кафедрой руководитель НОЦ Н.М. Кижнера (на правах кафедры)

Руководитель специализации

Преподаватель

 $0<sup>y</sup>$ 

Е.А. Краснокутская

Волгина Т. Н.

Н.В. Тихонов

2020 г.

## **1. Цели освоения дисциплины**

Целями освоения дисциплины является формирование у обучающихся определенного ООП (п.5.4 Общей характеристики ООП) состава компетенций для подготовки к профессиональной деятельности.

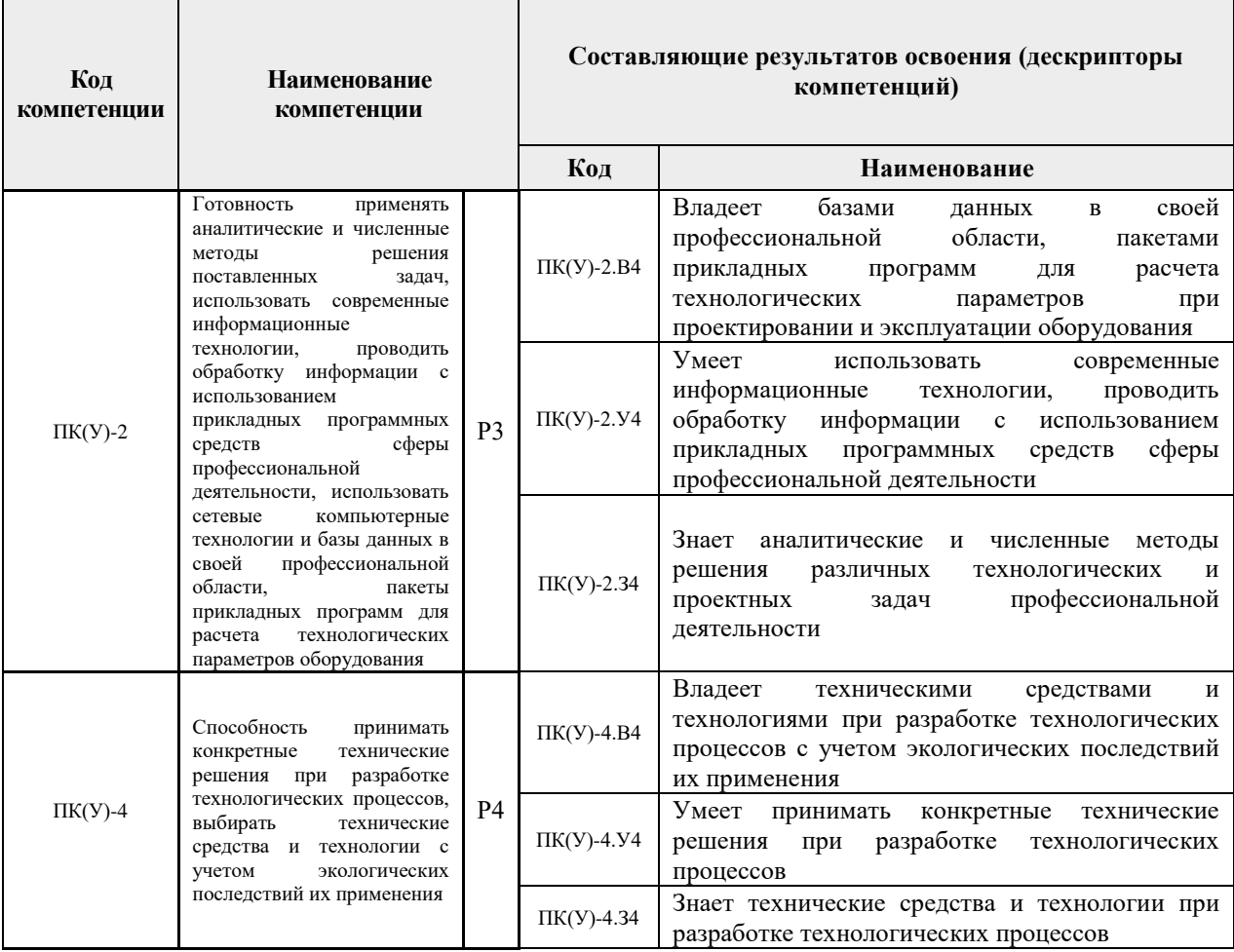

## **2. Место дисциплины (модуля) в структуре ООП**

Дисциплина относится к вариативной части Блока 1 учебного плана образовательной программы.

## **3. Планируемые результаты обучения по дисциплине**

После успешного освоения дисциплины будут сформированы результаты обучения:

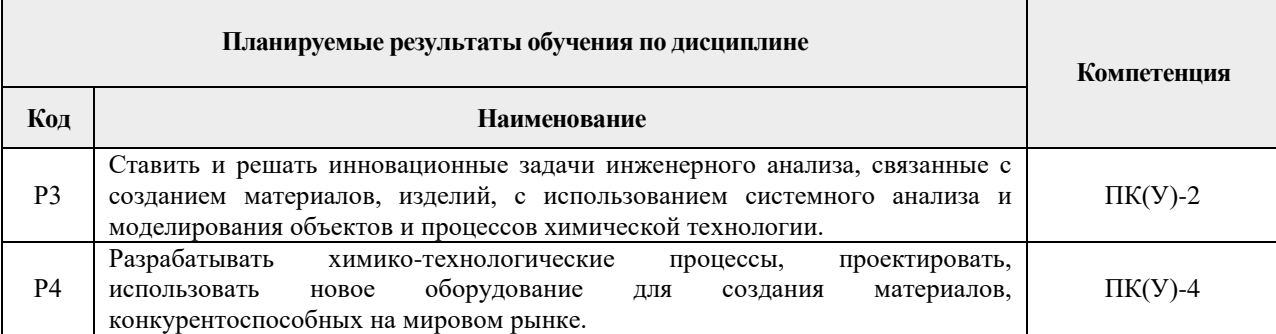

Оценочные мероприятия текущего контроля и промежуточной аттестации представлены в календарном рейтинг-плане дисциплины.

## **4. Структура и содержание дисциплины**

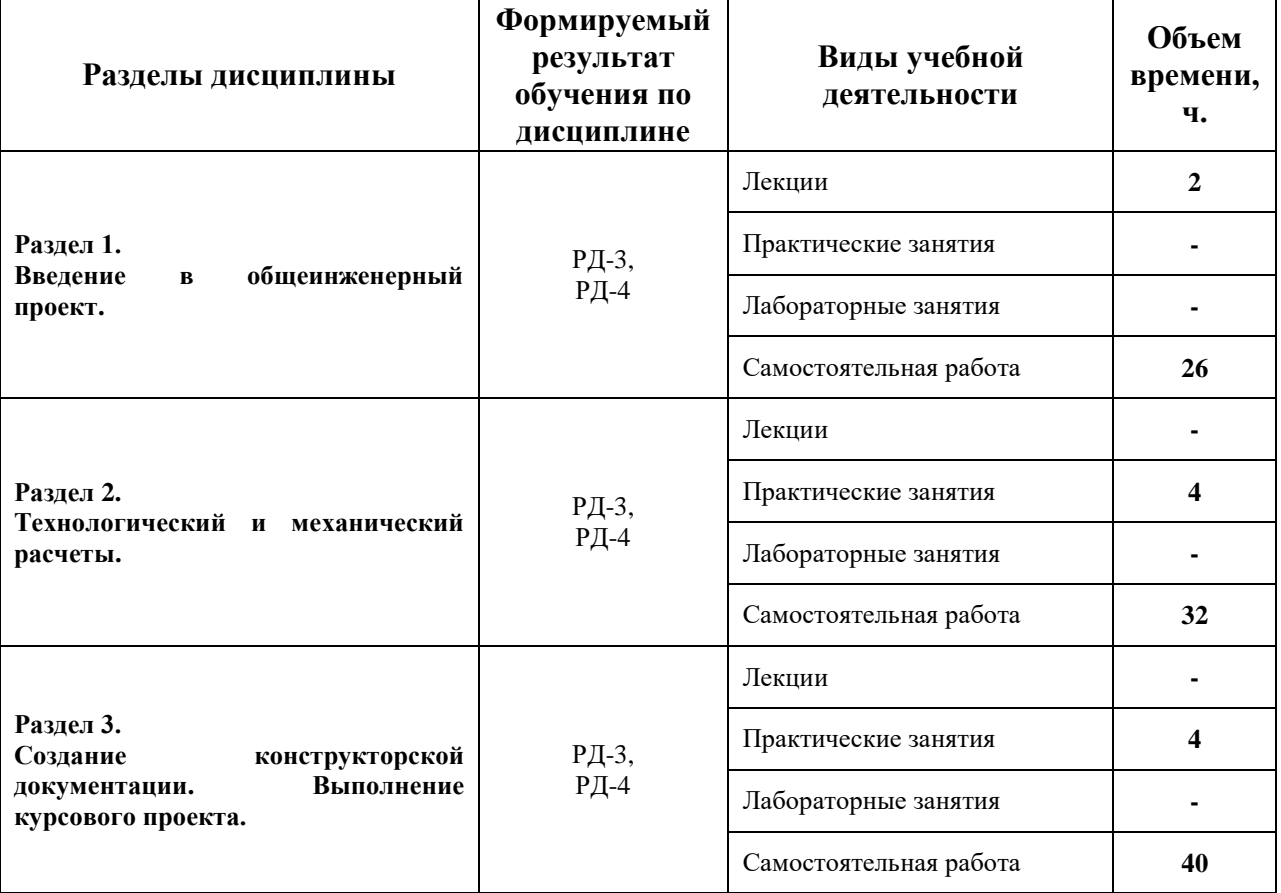

*Основные виды учебной деятельности*

Содержание разделов дисциплины:

**Раздел 1.** *Введение в общеинженерный проект.*

*Назначение общеинженерного проекта. Пояснение взаимосвязи дисциплины с дисциплинами-пререквизитами. Общие требования к выполнению дисциплины и результатам.*

#### **Темы практических занятий:**

1. Назначение общеинженерного проекта. Пояснение взаимосвязи дисциплины с дисциплинами-пререквизитами. Общие требования к выполнению дисциплины и результатам.

#### **Раздел 2.** *Технологический и механический расчеты.*

*Технологический расчет, основные принципы и правила. Механический расчет, основные принципы и нормативные документы. Нестандартные конструкции аппаратов.*

#### **Темы практических занятий:**

- 1. Материальный баланс процесса.
- 2. Тепловой баланс процесса.
- 3. Предварительный выбор стандартизованного оборудования для

осуществления процесса.

- 4. Поверочный расчет выбранного оборудования.
- 5. Расчет дополнительных элементов конструкций.
- 6. Расчет нестандартных конструкций.

## **Раздел 3.** *Создание конструкторской документации. Выполнение курсового проекта.*

*Виды конструкторских документов, назначение, принципы составления. Использование САПР для создания чертежей. Проектирование и изображение единиц оборудования и элементов.*

### **Темы практических занятий:**

1. Виды конструкторских документов, их назначение.

2. Принципы составления конструкторских документов. Регулирующие нормативные документы.

3. САПР и дополнительное ПО, используемые для создания конструкторских документов. Проектирование оборудования и его элементов.

### **Темы курсовых работ (вариативно):**

1. Рассчитать теплообменный аппарат для подогрева  $C_6H_{14}$  до 63 °С водяным паром. Температура горячего теплоносителя – 160 °С; Температура холодного теплоносителя – 5<sup>°</sup>С; Расход холодного теплоносителя – 1000 м<sup>3</sup>/ч.

Рассчитать теплообменный аппарат для конденсации паров  $C_6H_{14}$  холодной водой. Температура горячего теплоносителя – 120 °С; Температура холодного теплоносителя – 8 °C; Расход горячего теплоносителя – 1000 м<sup>3</sup>/ч.

3. Рассчитать теплообменный аппарат для охлаждения трансформаторного масла водой до 40 °С. Температура горячего теплоносителя – 120 °С; Температура холодного теплоносителя – 20 °С; Расход горячего теплоносителя – 300 м<sup>3</sup>/ч.

4. Рассчитать теплообменный аппарат для подогрева  $C_2H_5OH$  (16%) до температуры кипения насыщенным водяным паром. Температура горячего теплоносителя – 120 °С; Температура холодного теплоносителя – 15 °С; Расход холодного теплоносителя  $-500$  м<sup>3</sup>/ч.

5. Спроектировать реактор периодического действия для получения биоэтанола из гидролизата плодовых оболочек овса. Производительность реактора по ферментированному гидролизату 17 кг/сутки. Температура гидролизата 100 °С, в реакторе 28 °С, охлаждающей воды 7 °С.

6. Спроектировать реактор одностадийного синтеза ПЭТФ из этиленгликоля и терефталевой кислоты. Температура в реакторе 283 °С, этиленгликоля 60 °С, кислоты 20  $\rm{^oC}$ . Давление атмосферное. Прозводительность по ПЭТФ 60 кг/ч.

7. Спроектировать реактор получения малеинового ангидрида с использованием ванадий-фосфорного катализатора из н-Бутана, производительностью по ангидриду 10 м<sup>3</sup>/сутки.

## **5. Организация самостоятельной работы студентов**

Самостоятельная работа студентов при изучении дисциплины (модуля) предусмотрена в следующих видах и формах:

 Работа с лекционным материалом, поиск и обзор литературы и электронных источников информации по индивидуально заданной проблеме курса;

Изучение материалов, вынесенных на самостоятельную проработку;

- Поиск, анализ, структурирование и презентация информации;
- Выполнение домашних заданий, расчетно-графических работ;
- Подготовка к практическим занятиям;

 Выполнение курсовой работы или проекта, работа над междисциплинарным проектом;

Анализ научных публикаций по заранее определенной преподавателем теме.

## **6. Учебно-методическое и информационное обеспечение дисциплины**

#### **6.1. Учебно-методическое обеспечение**

**1.** Лащинский, Александр Александрович. Основы конструирования и расчета химической аппаратуры: справочник / А. А. Лащинский, А. Р. Толчинский. – 3-е изд., стер. – Москва: Альянс, 2015. – 752 с.: ил. – Библиогр.: с. 749-752. – ISBN 978-5-903034- 24-6.

**2.** Семакина О.К. Машины и аппараты химических, нефтеперерабатывающих и нефтехимических производств [Электронный ресурс]: учебное пособие/ Семакина О.К. – Электрон. текстовые данные. – Томск: Томский политехнический университет, 2016. – 154 c. – Схема доступа: [http://www.iprbookshop.ru/83969.html.](http://www.iprbookshop.ru/83969.html) – ЭБС «IPRbooks»

**3.** Павлов, Константин Феофанович. Примеры и задачи по курсу процессов и аппаратов химической технологии: учебное пособие для вузов / К. Ф. Павлов, П. Г. Романков, А. А. Носков. – 10-е изд., перераб. и доп.. – репринтное издание. – Москва: Альянс, 2016. – 576 с.: ил. – Библиогр.: с. 502-509. – ISBN 978-5-91872-031-8.

### **Дополнительная литература:**

1. Шейнблит, Александр Ефимович. Курсовое проектирование деталей машин: учебное пособие для средних специальных учебных заведений / А. Е. Шейнблит. – 3-е изд., стер. – Екатеринбург: АТП, 2015. – 456 с.: ил. – Библиогр.: с. 350. – ISBN 5-7406- 0257-3.

2. Касаткин, Андрей Георгиевич. Основные процессы и аппараты химической технологии: учебник для вузов / А. Г. Касаткин. – Изд. стер. – Москва: Альянс, 2014. – 750 с.: ил. – Библиогр.: с. 715-718. – Предметный указатель: с. 720-750. – ISBN 978-5-903034- 62-8.

## **6.2. Информационное и программное обеспечение**

**Internet-ресурсы** (в т.ч. в среде LMS MOODLE и др. образовательные и библиотечные ресурсы):

1. ЭБС ТПУ. Схема доступа: [https://www.lib.tpu.ru/ebs.html.](https://www.lib.tpu.ru/ebs.html)

2. Электронный курс. Схема доступа: https://stud.lms.tpu.ru/course/view.php?id=2389.

Лицензионное программное обеспечение (в соответствии с **Перечнем лицензионного программного обеспечения ТПУ)**:

- 1. Google Chrome.
- 2. Microsoft Office 2016 Professional Plus Russian Academic.
- 3. PDF-Xchange Viewer.
- 4. Mathcad 15 Academic Floating.
- 5. Autodesk AutoCAD Mechanical 2015 Education.
- 6. Autodesk Inventor Professional 2015 Education.

## **7. Особые требования к материально-техническому обеспечению дисциплины**

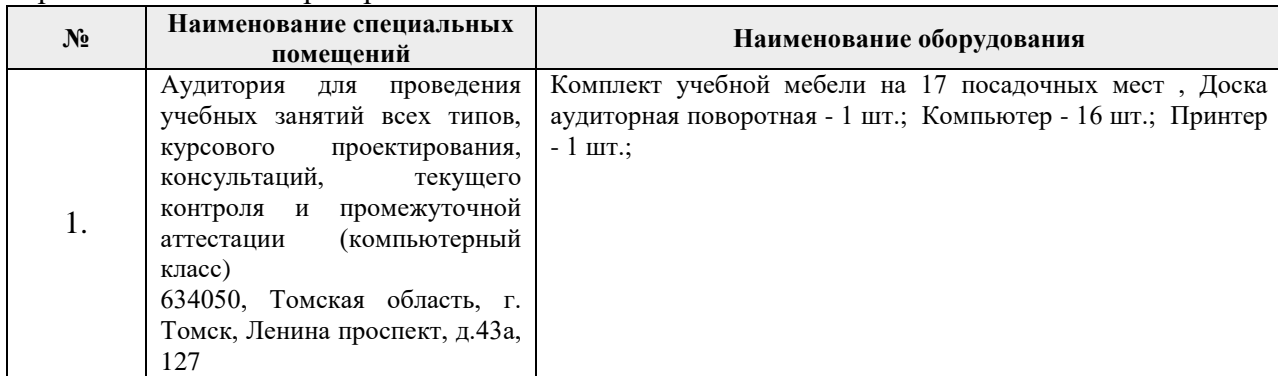

В учебном процессе используется следующее лабораторное оборудование для практических и лабораторных занятий:

> Рабочая программа составлена на основе Общей характеристики образовательной программы по направлению 18.03.01 Химическая технология/Технология нефтегазохимии и полимерных материалов (приема 2016 г., заочная форма обучения).

Разработчик(и):

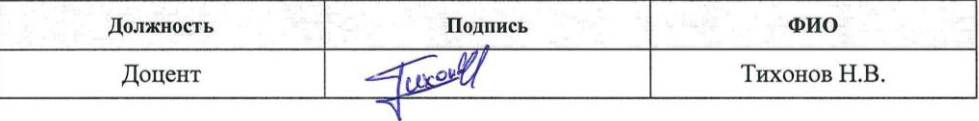

Программа одобрена на заседании выпускающего кафедры ОХХТ (протокол от «27 » июня 2016 г. № 11/16).

Заведующий кафедрой - руководитель

Заведующий кафедрой - руководитель<br>научно-образовательного центра на правах кафедры, *Мресле* Краснокутская Е.А/

# **Лист изменений рабочей программы дисциплины:**

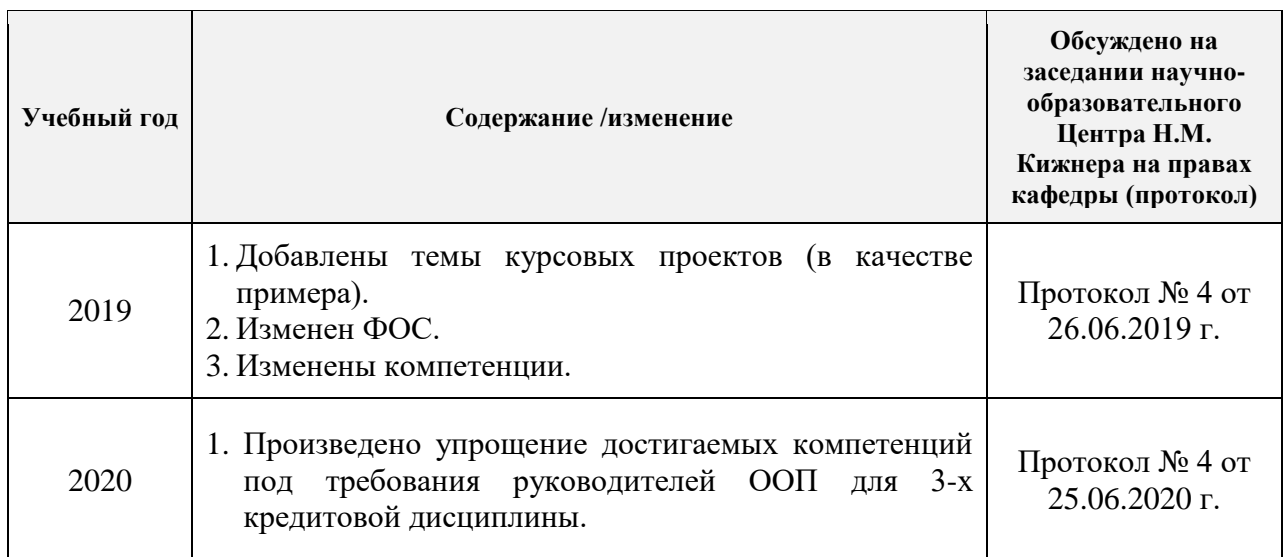